## Programmation sur GPU avec CUDA Initiation

François Cuvelier

Laboratoire d'Analyse Géométrie et Applications Institut Galilée Université Paris XIII.

24 mars 2014

Cuvelier F. (Ecole Doctorale) [Programmation sur GPU avec CUDA](#page-49-0) 24 mars 2014 1 / 37

<span id="page-0-0"></span> $QQ$ 

### Ecole Doctorale / Module Calcul Scientique la séance du 10 avril est décalée au mardi 29 avril!

# Plan

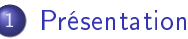

### [GPU pour le calcul scientique](#page-2-0)

- **[GPU Nvidia, Langage CUDA](#page-4-0)**
- [Exemple d'utilisation](#page-6-0)
- [Calcul GPU sur magi](#page-17-0)

## **[Objectifs](#page-19-0)**

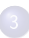

#### **[Exercices](#page-20-0)**

- [Exercice 0 : DeviceQuery](#page-20-0)
- [Exercice 1 : vectorAdd](#page-24-0)
- [Exercice 2 : axpbyVector](#page-36-0)
- [Exercice 3 : Thrust](#page-44-0)
- <span id="page-2-0"></span>[Exercice 4 : axpbyVectorThrust](#page-47-0)

GPU : Graphics Processing Unit ou processeur graphique.

- Massivement parallèle (plusieurs centaines de coeurs),
- Opérations sur les vecteurs, matrices et textures à grandes vitesses,
- outils de programmation : AMD APP SDK, Nvidia CUDA, OpenCL, ...

 $\Omega$ 

# Plan

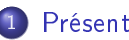

#### [Présentation](#page-2-0)

- [GPU pour le calcul scientique](#page-2-0)
- [GPU Nvidia, Langage CUDA](#page-4-0)
- [Exemple d'utilisation](#page-6-0)
- [Calcul GPU sur magi](#page-17-0)

### **[Objectifs](#page-19-0)**

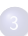

#### **[Exercices](#page-20-0)**

- [Exercice 0 : DeviceQuery](#page-20-0)
- [Exercice 1 : vectorAdd](#page-24-0)
- [Exercice 2 : axpbyVector](#page-36-0)
- [Exercice 3 : Thrust](#page-44-0)
- <span id="page-4-0"></span>[Exercice 4 : axpbyVectorThrust](#page-47-0)

# CUDA

- I e CPU ou host demande au GPU ou device d'effectuer certains calculs.
- Un kernel CUDA est une portion parallèle de code à exécuter sur le GPU par un ensemble de threads (processus, tâche, ...)
	- ▸ Tous les **threads** exécute le même code.
	- $\overline{\phantom{\cdot}}$  Chaque **thread** peut être identifier de manière unique.
	- Un kernel lance une grid (ou grille) constituée de blocks (ou blocs). Chaque block est constitué de threads.

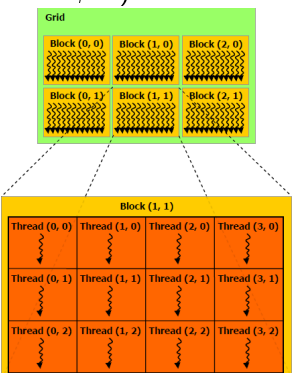

# Plan

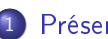

### [Présentation](#page-2-0)

- [GPU pour le calcul scientique](#page-2-0)
- [GPU Nvidia, Langage CUDA](#page-4-0)

### [Exemple d'utilisation](#page-6-0)

• [Calcul GPU sur magi](#page-17-0)

### **[Objectifs](#page-19-0)**

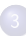

#### **[Exercices](#page-20-0)**

- [Exercice 0 : DeviceQuery](#page-20-0)
- [Exercice 1 : vectorAdd](#page-24-0)
- [Exercice 2 : axpbyVector](#page-36-0)
- [Exercice 3 : Thrust](#page-44-0)
- <span id="page-6-0"></span>• [Exercice 4 : axpbyVectorThrust](#page-47-0)

- Sur une classe d'EDP à coefficients irréguliers : Existence, unicité, représentation probabiliste, propagation du chaos, Thèse dirigée par F. Russo soutenue le 29 novembre 2012.
- **•** Probabilistic and deterministic algorithms for space multidimensional irregular porous media equation Belaribi, N., Cuvelier, F. and Russo, F. Stochastic Partial Differential Equations : Analysis and Computations March 2013, Volume 1, Issue 1, pp 3-62. DOI 10.1007/s40072-013-0001-7
- A probabilistic algorithm approximating solutions of a singular PDE of porous media type Belaribi, N., Cuvelier, F. and Russo, F. Monte Carlo Methods and Applications, Volume 17 (2011), Issue 4, Pages 317-369. DOI 10.1515/mcma.2011.014
- Quel rapport avec les GPU ?

 $\Omega$ 

Extrait simplié d'un code Matlab (EDP 2D en espace)

```
x1=-5:1/10:5;x2=x1;for k=1:nt % Boucle en temps
  X1=X1+... % vecteur aleatoire dimension N>>1
   X2=X2+... % vecteur aleatoire dimension N>>1
   z=ksdensity2D(X1,X2,x1,x2,...)
   ...
```
end

 $QQQ$ 

Extrait simplié d'un code Matlab (EDP 2D en espace)

```
x1=-5:1/10:5;x2=x1:
for k=1:nt % Boucle en temps
  X1=X1+... % vecteur aleatoire dimension N>>1
   X2=X2+... % vecteur aleatoire dimension N>>1
   z=ksdensity2D(X1,X2,x1,x2,...)
   ...
end
```
problème majeur : durée d'éxécution > semaine !

Extrait simplié d'un code Matlab (EDP 2D en espace)

```
x1=-5:1/10:5;x2=x1:
for k=1:nt % Boucle en temps
  X1=X1+... % vecteur aleatoire dimension N>>1
   X2=X2+... % vecteur aleatoire dimension N>>1
   z=ksdensity2D(X1,X2,x1,x2,...)
   ...
end
```
- problème majeur : durée d'éxécution > semaine !
- **o** raison : fonction ksdensity2D très couteuses (95% du temps CPU)

つへへ

Extrait simplié d'un code Matlab (EDP 2D en espace)

```
x1=-5:1/10:5:x2=x1:
for k=1:nt % Boucle en temps
   X1=X1+... % vecteur aleatoire dimension N>>1
   X2=X2+... % vecteur aleatoire dimension N>>1
   z=ksdensity2D(X1,X2,x1,x2,...)
   ...
end
```
- problème majeur : durée d'éxécution > semaine !
- **o** raison : fonction ksdensity2D très couteuses (95% du temps CPU)
- **o objectif :** utiliser, de manière transparente, un GPU pour ce calcul.

 $QQQ$ 

For a bivariate random sample  $X_1, X_2, \ldots, X_N$  drawn from a density f, the kernel density estimate is defined by

$$
\mathcal{F}_{\mathbf{X}}(\mathbf{x}; \mathbb{H}) = \frac{1}{N} \sum_{i=1}^{N} \mathcal{K}_{\mathbb{H}}(\mathbf{x} - \mathbf{X}_{i})
$$

where  $\mathbf{x} = (x_1, x_2)^t$  and  $\mathbf{X}_i = (X_{i,1}, X_{i,2})^t, \forall i \in [\![1, N]\!]$ . Here  $\mathcal{K}_{\mathbb{H}}({\bm{x}})=|\mathbb{H}|^{-1/2}\mathcal{K}(\mathbb{H}^{-1/2}{\bm{x}})$  and  $\mathcal K$  is the kernel which is a symmetric probability density function, H is the bandwidth matrix which is symmetric and positive-definite. We take  $\mathcal{K}(\bm{x}) = \frac{1}{2\pi}\exp(-\frac{1}{2}\left\langle \bm{x}, \bm{x}\right\rangle)$  the standard normal density.

#### Usual bivariate distributions

 $\mathcal{U}\left( \left[ \textsf{a}_{1},b_{1}\right] \times\left[ \textsf{a}_{2},b_{2}\right] \right)$  : bivariate  $\textsf{uniform}$  distribution over  $\bm{\left[ a_1 , b_1 \right] \times \left[ a_2 , b_2 \right]}.$ Density function :

$$
f(\mathbf{x}) = 1_{[a_1,b_1] \times [a_2,b_2]}(\mathbf{x}).
$$

 $\mathcal{N}\left(\boldsymbol{m}, \mathbb{S}\right)$  : bivariate  $\boldsymbol{\mathsf{n}}$ ormal distribution (mean vector  $\boldsymbol{m} \in \mathbb{R}^2$  and covariance matrix  $\mathbb{S} \in \mathcal{M}_{2,2}(\mathbb{R})$ Density function :

$$
f(\mathbf{x}; \mathbf{m}, \mathbb{S}) = \frac{1}{2\pi \det(\mathbb{S})^{1/2}} \exp(-\frac{1}{2} \left\langle \mathbb{S}^{-1}(\mathbf{x} - \mathbf{m}), \mathbf{x} - \mathbf{m} \right\rangle)
$$

### bivariate distribution sample

$$
\mathcal{D}_1 = 0.50 \mathcal{U} ([-1.00, 1.00] \times [-1.00, 1.00])
$$

$$
+0.25 \mathcal{N} \left( \begin{bmatrix} 0.00 \\ 0.00 \end{bmatrix}; \begin{bmatrix} 0.30 & 0.00 \\ 0.00 & 0.70 \end{bmatrix} \right)
$$

$$
+0.25 \mathcal{N} \left( \begin{bmatrix} 0.50 \\ -0.50 \end{bmatrix}; \begin{bmatrix} 0.10 & 0.00 \\ 0.00 & 0.30 \end{bmatrix} \right)
$$

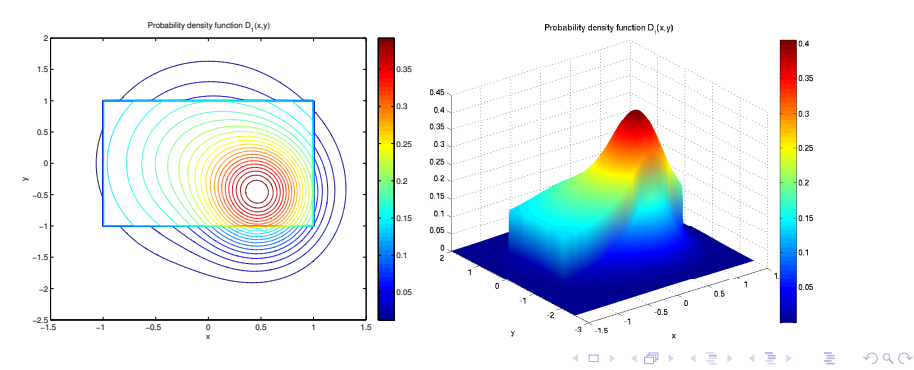

Cuvelier F. (Ecole Doctorale) Programmation sur GPU avec CUDA

24 mars 2014 12 / 37

Comparison of several versions of ksdensity2D function implemented in Matlab :

- **ksdensity2D\_OptVO** code without Toolbox.
- ksdensity2D\_OptV1 : code using mynpdf function from Matlab Statistics Toolbox.
- ksdensity2D\_GpuV0 : code using GPU under Matlab (version 0)  $\rightarrow$  CUDA kernel function + Matlab PCT Toolbox.
- ksdensity2D GpuV1 : code using GPU under Matlab (version 1)  $\rightarrow$ CUDA kernel function with shared memory  $+$  Matlab PCT Toolbox.

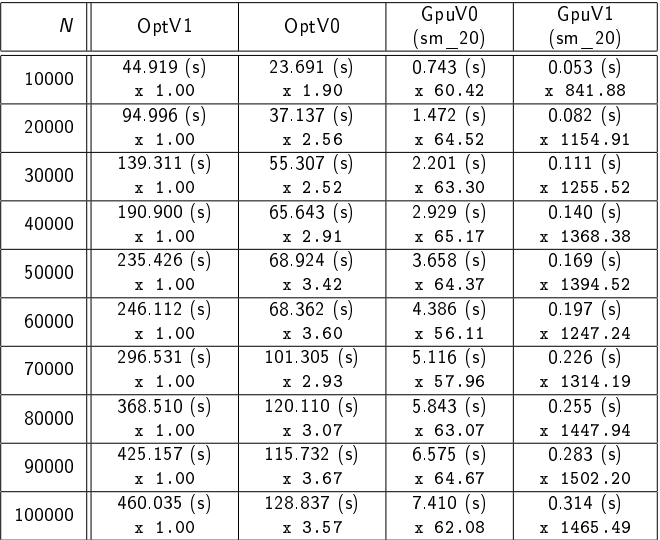

Table: ksdensity2D - Probability Density :  $\mathcal{D}_1$  - time and speedup

4 **D** F

# Plan

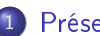

### [Présentation](#page-2-0)

- [GPU pour le calcul scientique](#page-2-0)
- [GPU Nvidia, Langage CUDA](#page-4-0)
- [Exemple d'utilisation](#page-6-0)
- [Calcul GPU sur magi](#page-17-0)

## **[Objectifs](#page-19-0)**

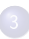

### **[Exercices](#page-20-0)**

- [Exercice 0 : DeviceQuery](#page-20-0)
- [Exercice 1 : vectorAdd](#page-24-0)
- [Exercice 2 : axpbyVector](#page-36-0)
- [Exercice 3 : Thrust](#page-44-0)
- <span id="page-17-0"></span>• [Exercice 4 : axpbyVectorThrust](#page-47-0)

# GPU sur magi

Sur MAGI, 4 GPU (devices) de type "Nvidia Tesla T10 Processor" de 2008.

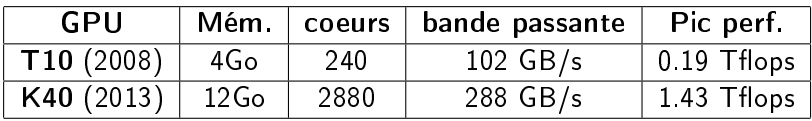

- CUDA version 5.5 (répertoire /usr/local/cuda) et exemples dans /usr/local/cuda/samples/.
- Compilateur nvcc, répertoire /usr/local/cuda/bin et librairies dans répertoire /usr/local/cuda/lib64.

 $\Rightarrow$  LD LIBRARY PATH et PATH à configurer si besoin.

∽≏

# **Objectifs**

- Apprendre à compiler et exécuter les exemples fournis avec CUDA  $\Rightarrow$  Exercices 0 et 1.
- Utiliser le GPU sur une partie d'un code existant  $\Rightarrow$  Exercice 2
- <span id="page-19-0"></span>**o** Utilisation des librairies Thrust et curand
	- $\Rightarrow$  Exercices 3 et 4

# Plan

### **[Présentation](#page-2-0)**

- [GPU pour le calcul scientique](#page-2-0)
- [GPU Nvidia, Langage CUDA](#page-4-0)
- [Exemple d'utilisation](#page-6-0)
- [Calcul GPU sur magi](#page-17-0)

### **[Objectifs](#page-19-0)**

### **[Exercices](#page-20-0)**

- [Exercice 0 : DeviceQuery](#page-20-0)
- [Exercice 1 : vectorAdd](#page-24-0)
- [Exercice 2 : axpbyVector](#page-36-0)
- [Exercice 3 : Thrust](#page-44-0)
- <span id="page-20-0"></span>• [Exercice 4 : axpbyVectorThrust](#page-47-0)

# Exo00 DeviceQuery

Récupération des codes :

```
mkdir exo00
cd exo00
$ cp -R /usr/local/cuda/samples/1_Utilities/deviceQuery/* .
make clean
```
- Modication du Makefile :
	- $\cdot$  ligne 103, remplacer par : INCLUDES := -I\$(CUDA\_PATH)/samples/common/inc
	- $\cdot$  lignes 128 et 129 à commenter.

### **•** Compilation

\$ make

### Exo00 : DeviceQuery

```
• Execution du programme sur magi :
```
\$ srun -p GPU --gres=gpu:4 deviceQuery

#### En sortie, on obtient

deviceQuery Starting...

```
CUDA Device Query (Runtime API) version (CUDART static linking)
```
Detected 4 CUDA Capable device(s)

```
Device 0: "Tesla T10 Processor"
  CUDA Driver Version / Runtime Version 5.5 / 5.5<br>CUDA Capability Major/Minor version number: 1.3
  CUDA Capability Major/Minor version number:<br>Total amount of global memory:
                                                      4096 MBytes (4294770688 bytes)
  (30) Multiprocessors, ( 8) CUDA Cores/MP: 240 CUDA Cores
                                                      1296 MHz (1.30 GHz)
  Memory Clock rate: 800 Mhz<br>Memory Bus Width: 812-bit
  Memory Bus Width:<br>Maximum Texture Dimension Size (x.v.z)
                                                      1D = (8192), 2D = (65536, 32768), 3D = (2048, 2048, 2048)Maximum Layered 1D Texture Size, (num) layers 1D=(8192), 512 layers
  Maximum Layered 2D Texture Size, (num) layers
  Total amount of constant memory: 65536 bytes
  Total amount of shared memory per block:
...
deviceQuery. CUDA Driver = CUDART, CUDA Driver Version = 5.5. CUDA Runtime Version = 5.5. NumDevs = 4. D
Result = PASS
```
(□ ) (f)

 $\mathbb{R}^n \times \mathbb{R}^n \xrightarrow{\text{def}} \mathbb{R}^n \times \mathbb{R}^n \xrightarrow{\text{def}} \mathbb{R}^n$ 

 $QQQ$ 

**• Compilation avec le compilateur Nvidia nvcc** :

\$ nvcc -o deviceQuery deviceQuery.cpp

**• Compilation avec le compilateur gcc** 

\$ g++ -c deviceQuery.cpp -I /usr/local/cuda-5.5/include -I /usr/local/cuda-5.5/samples/common/inc \$ g++ -o deviceQuery deviceQuery.o -L/usr/local/cuda-5.5/lib64 -lcudart

 $200$ 

**Service** 

# Plan

### **[Présentation](#page-2-0)**

- [GPU pour le calcul scientique](#page-2-0)
- [GPU Nvidia, Langage CUDA](#page-4-0)
- [Exemple d'utilisation](#page-6-0)
- [Calcul GPU sur magi](#page-17-0)

### **[Objectifs](#page-19-0)**

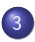

#### **[Exercices](#page-20-0)**

- [Exercice 0 : DeviceQuery](#page-20-0)
- [Exercice 1 : vectorAdd](#page-24-0)
- [Exercice 2 : axpbyVector](#page-36-0)
- [Exercice 3 : Thrust](#page-44-0)
- [Exercice 4 : axpbyVectorThrust](#page-47-0)

<span id="page-24-0"></span> $\Omega$ 

# Exo00 DeviceQuery

Récupération des codes :

```
mkdir exo01
cd exo01
cp - R /usr/local/cuda/samples/0_Simple/vectorAdd/* .
make clean
```
- Modication du Makefile :
	- $\cdot$  ligne 103, remplacer par : INCLUDES := -I\$(CUDA\_PATH)/samples/common/inc
	- $\cdot$  lignes 128 et 129 à commenter.

### **•** Compilation

\$ make

Execution du programme sur magi :

\$ srun -p GPU --gres=gpu:1 vectorAdd

#### En sortie, on obtient

[Vector addition of 50000 elements] Copy input data from the host memory to the CUDA device CUDA kernel launch with 196 blocks of 256 threads Copy output data from the CUDA device to the host memory Test PASSED Done

 $QQ$ 

星目 **School** 

 $-17.5$ 

Compilation avec le compilateur Nvidia nvcc :

\$ Exo01 : vectorAdd

 $\triangleright$  Que fait le programme ?

 $-111$ 

э

 $\Omega$ 

**• Compilation avec le compilateur Nvidia nvcc** :

\$ Exo01 : vectorAdd

- $\triangleright$  Que fait le programme ?
	- Allocation mémoire de h\_A, h\_B et h\_C sur le host (CPU).

**• Compilation avec le compilateur Nvidia nvcc** :

\$ Exo01 : vectorAdd

- $\triangleright$  Que fait le programme ?
	- Allocation mémoire de h\_A, h\_B et h\_C sur le host (CPU).
	- $\bullet$  Initialisation de h A et h B.

**• Compilation avec le compilateur Nvidia nvcc** :

\$ Exo01 : vectorAdd

- $\triangleright$  Que fait le programme?
	- Allocation mémoire de h\_A, h\_B et h\_C sur le host (CPU).
	- Initialisation de h A et h B.
	- Allocation mémoire de d\_A, d\_B et d\_C sur le device (GPU).

 $\Omega$ 

**• Compilation avec le compilateur Nvidia nvcc** :

\$ Exo01 : vectorAdd

- $\triangleright$  Que fait le programme?
	- Allocation mémoire de h\_A, h\_B et h\_C sur le host (CPU).
	- Initialisation de h A et h B.
	- Allocation mémoire de d\_A, d\_B et d\_C sur le device (GPU).
	- $\bullet$  Copie de h A dans d A et de h B dans d B.

**• Compilation avec le compilateur Nvidia nvcc** :

\$ Exo01 : vectorAdd

- $\triangleright$  Que fait le programme?
	- Allocation mémoire de h\_A, h\_B et h\_C sur le host (CPU).
	- **o** Initialisation de h A et h B.
	- Allocation mémoire de d\_A, d\_B et d\_C sur le device (GPU).
	- Copie de h\_A dans d\_A et de h\_B dans d\_B.
	- Utilisation du kernel vectorAdd pour calculer d\_C ( "d\_A" + "d\_B").

**• Compilation avec le compilateur Nvidia nvcc** :

\$ Exo01 : vectorAdd

- $\triangleright$  Que fait le programme?
	- Allocation mémoire de h\_A, h\_B et h\_C sur le host (CPU).
	- **o** Initialisation de h A et h B.
	- Allocation mémoire de d\_A, d\_B et d\_C sur le device (GPU).
	- Copie de h\_A dans d\_A et de h\_B dans d\_B.
	- Utilisation du kernel vectorAdd pour calculer d\_C ( "d\_A" + "d\_B").
	- Copie de d\_C dans h\_C.

**• Compilation avec le compilateur Nvidia nvcc** :

\$ Exo01 : vectorAdd

- $\triangleright$  Que fait le programme ?
	- Allocation mémoire de h\_A, h\_B et h\_C sur le host (CPU).
	- **o** Initialisation de h A et h B.
	- Allocation mémoire de d\_A, d\_B et d\_C sur le device (GPU).
	- Copie de h\_A dans d\_A et de h\_B dans d\_B.
	- Utilisation du kernel vectorAdd pour calculer d\_C ( "d\_A" + "d\_B").
	- Copie de d\_C dans h\_C.
	- Liberation de la mémoire alluée sur GPU puis sur CPU.

```
Sources du kernel vectorAdd
   global void
2 vectorAdd (const float *A, const float *B, float *C,
3 int numElements)
4 {
5 int i = blockDim x * blockldx x + threadldx x,
6
7 if (i < numElements)
8 {
\bullet | C[i] = A[i] + B[i];
10 }
11
```
### Appel du kernel vectorAdd

vector Add <<< blocks Per Grid threads Per Block >>>(d\_A, d\_B, d\_C, num Elements) ;

- ouble internet exectuable sur le device depuis le host.
- o gridDim : nombre de blocks dans la grid.
- blockDim : nombre de threads dans un block.
- blockIdx .x : numéro du block dans la grid.
- threadIdx .x : numéro du thread dans le block.

Cuvelier F. (Ecole Doctorale) [Programmation sur GPU avec CUDA](#page-0-0) 24 mars 2014 26 / 37

つへへ

# Plan

### [Présentation](#page-2-0)

- [GPU pour le calcul scientique](#page-2-0)
- [GPU Nvidia, Langage CUDA](#page-4-0)
- [Exemple d'utilisation](#page-6-0)
- [Calcul GPU sur magi](#page-17-0)

### **[Objectifs](#page-19-0)**

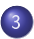

#### **[Exercices](#page-20-0)**

- [Exercice 0 : DeviceQuery](#page-20-0)
- [Exercice 1 : vectorAdd](#page-24-0)
- [Exercice 2 : axpbyVector](#page-36-0)
- [Exercice 3 : Thrust](#page-44-0)
- [Exercice 4 : axpbyVectorThrust](#page-47-0)

<span id="page-36-0"></span> $\Omega$ 

On dispose d'un code en Langage C effectuant les opération suivantes :

- **4** Allocation et initialisation de deux vecteurs aléatoires  $x$  et  $y$  (loi uniforme  $[0,1])$  de dimension 2  $\times$   $10^7.$
- $\bullet$  Allocation du *vecteur z* de dimension 2  $\times$  10<sup>7</sup>.
- $\bullet$   $z \leftarrow 2 * x + 3 * y$  via l'appel axpbyVector(N,2, x,3, y,z);
- <sup>4</sup> Calcul des moyennes de chacun des vecteurs.

On dispose d'un code en Langage C effectuant les opération suivantes :

- **4** Allocation et initialisation de deux vecteurs aléatoires x et y (loi uniforme  $[0,1])$  de dimension 2  $\times$   $10^7.$
- $\bullet$  Allocation du *vecteur z* de dimension 2  $\times$  10<sup>7</sup>.
- **3**  $z \leftarrow 2 * x + 3 * y$  via l'appel axpbyVector(N,2.,x,3.,y,z);
- <sup>4</sup> Calcul des moyennes de chacun des vecteurs.

Objectif : Remplacer la fonction axpbyVector par son équivalent sur GPU !

 $\Omega$ 

Récupération et compilation des codes :

\$ wget http://www.math.univ-paris13.fr/~cuvelier/docs/ $\leftrightarrow$ Informatique/CUDA/TPs\_5.5/exo02/exo02.tar.gz \$ tar zxvf exo02.tar.gz cd exo02 make

Execution du code CPU :

srun -n 1 ./axpbyVector

Time to generate datas (N=20000000) : 509.0570(ms) Time for axpbyVector function (N=20000000) : 155.0580(ms)  $mean(x)=0.499947$ ,  $mean(y)=0.500003$ ,  $mean(z)=2.4999$ Time for means computation : 215.1300(ms) Memory used by each vector : 160 Mo

 $\left\{ \left( \left| \mathbf{q} \right| \right) \right\}$  , and  $\left| \mathbf{q} \right|$  is a set

Objectif : Remplacer la fonction axpbyVector par son équivalent sur GPU !

- **4** Allocation et initialisation de deux vecteurs aléatoires  $x$  et  $y$  (loi uniforme  $[0,1])$  de dimension  $\mathcal{N}=2\times 10^7.$
- <sup>2</sup> Allocation du vecteur z de dimension N.
- $\bigcirc$   $\big| z \leftarrow 2 * x + 3 * y$  via l'appel axpbyVector(N,2.,x,3.,y,z);
- Calcul des moyennes de chacun des vecteurs.

Objectif : Remplacer la fonction axpbyVector par son équivalent sur GPU !

- **4** Allocation et initialisation de deux vecteurs aléatoires  $x$  et  $y$  (loi uniforme  $[0,1])$  de dimension  $\mathcal{N}=2\times 10^7.$
- 2 Allocation du vecteur z de dimension N
- $\bullet$  **0** Allocation des vecteurs d x, d y et d z sur **GPU** (dimension N) **2** Transfert des vecteurs  $x$  et  $y$  dans respectivement d  $x$  et d  $y$ 
	- $\bullet$  d  $z \leftarrow 2 * d$   $x + 3 * d$  y via l'appel du kernel : axpbyGPUVector<<<128, 128>>>(N,2.,d\_x,3.,d\_y,d\_z);
	- **4** Transfert du vecteur d z dans z
- <sup>4</sup> Calcul des moyennes de chacun des vecteurs.

つへへ

**Execution du code pure CPU** 

srun -n 1 ./axpbyVector

```
Time to generate datas (N=20000000) : 509.0570(ms)
Time for axpbyVector function (N=20000000) : 155.0580(ms)
mean(x)=0.499947, mean(y)=0.500003, mean(z)=2.4999
Time for means computation : 215.1300(ms)
Memory used by each vector : 160 Mo
```
Execution du code CPU/GPU :

srun -p GPU --gres=gpu:1 axpbyVectorGPU

```
Time to generate datas (N=20000000) : 687.9780(ms)
Time for transfert CPU->GPU : 158.8030(ms)
Time for axpbyGPUVector function (N=20000000) : 5.9350(ms)
Time for transfert GPU->CPU : 162.6770(ms)
mean(x)=0.50005, mean(y)=0.500049, mean(z)=2.50025
Memory used by each vector : 160 Mo
```
K ロ ▶ K 個 ▶ K 로 ▶ K 로 ▶ 『 로 │ K 9 Q Q

**Execution du code pure CPU** 

srun -n 1 ./axpbyVector

```
Time to generate datas (N=20000000) : 509.0570(ms)
Time for axpbyVector function (N=20000000) : 155.0580(ms)
mean(x)=0.499947, mean(y)=0.500003, mean(z)=2.4999
Time for means computation : 215.1300(ms)
Memory used by each vector : 160 Mo
```
Execution du code CPU/GPU :

srun -p GPU --gres=gpu:1 axpbyVectorGPU

```
Time to generate datas (N=20000000) : 687.9780(ms)
Time for transfert CPU->GPU : 158.8030(ms)
Time for axpbyGPUVector function (N=20000000) : 5.9350(ms)
Time for transfert GPU->CPU : 162.6770(ms)
mean(x)=0.50005, mean(y)=0.500049, mean(z)=2.50025
Memory used by each vector : 160 Mo
```
#### • Conclusion?

# Plan

### [Présentation](#page-2-0)

- [GPU pour le calcul scientique](#page-2-0)
- [GPU Nvidia, Langage CUDA](#page-4-0)
- [Exemple d'utilisation](#page-6-0)
- [Calcul GPU sur magi](#page-17-0)

### **[Objectifs](#page-19-0)**

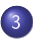

#### **[Exercices](#page-20-0)**

- [Exercice 0 : DeviceQuery](#page-20-0)
- [Exercice 1 : vectorAdd](#page-24-0)
- [Exercice 2 : axpbyVector](#page-36-0)
- **[Exercice 3 : Thrust](#page-44-0)**
- [Exercice 4 : axpbyVectorThrust](#page-47-0)

<span id="page-44-0"></span> $\Omega$ 

Thrust : a C++ template library for CUDA based on the Standard Template Library STL.

- version 1.7 fourni en standard avec CUDA,
- exemples fournis sur le site <http://thrust.github.io>
- **·** informations supplémentaires <https://github.com/thrust/thrust/wiki/Quick-Start-Guide>

## Exo03 : Thrust

Téléchargement des exemples :

\$ wget http://www.math.univ-paris13.fr/~cuvelier/docs/← Informatique/CUDA/TPs\_5.5/Thrust-1.7-examples.tar.gz tar zxvf Thrust-1.7-examples.tar.gz cd Thrust-1.7-examples

**·** Compilation de basic vector.cu

nvcc -o basic\_vector basic\_vector.cu

**Execution de basic** vector

srun -p GPU --gres=gpu:1 basic\_vector

つへへ

# Plan

### **[Présentation](#page-2-0)**

- [GPU pour le calcul scientique](#page-2-0)
- [GPU Nvidia, Langage CUDA](#page-4-0)
- [Exemple d'utilisation](#page-6-0)
- [Calcul GPU sur magi](#page-17-0)

### **[Objectifs](#page-19-0)**

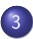

#### **[Exercices](#page-20-0)**

- [Exercice 0 : DeviceQuery](#page-20-0)
- [Exercice 1 : vectorAdd](#page-24-0)
- [Exercice 2 : axpbyVector](#page-36-0)
- [Exercice 3 : Thrust](#page-44-0)
- [Exercice 4 : axpbyVectorThrust](#page-47-0)

<span id="page-47-0"></span> $\Omega$ 

Exo04 : axpbyVectorThrust

Objectif : Intégralité des calculs de l'exemple axpbyVector sur GPU avec utilisation des les librairies Thrust et curand fournies avec CUDA.

Récupération et compilation des codes :

```
$ wget http://www.math.univ-paris13.fr/~cuvelier/docs/\leftrightarrowInformatique/CUDA/TPs_5.5/exo04/exo04.tar.gz
 tar zxvf exo04.tar.gz
 cd exo04
 make
```
• Remarque : fichier  $\alpha x$ pbyVectorThrust.cu (GPU) 98 lignes et fichier axpbyVector.c (CPU) 85 lignes !

**e** Performances?

## Exo04 : axpbyVectorThrust

Execution du code pure CPU :

srun -n 1 ./axpbyVector

Time to generate datas (N=20000000) : 509.0570(ms) Time for axpbyVector function (N=20000000) : 155.0580(ms)  $mean(x)=0.499947$ ,  $mean(y)=0.500003$ ,  $mean(z)=2.4999$ Time for means computation : 215.1300(ms) Memory used by each vector : 160 Mo

Execution du code GPU :

srun -p GPU --gres=gpu:1 axpbyVectorThrust

Time to generate datas (N=20000000) : 68.46(ms) Time for saxpby\_fast function (N=20000000) : 5.796(ms)  $mean(x)=0.500044$ ,  $mean(y)=0.499966$ ,  $mean(z)=2.49999$ Time for means computation : 7.897(ms) Memory used by each vector : 160 Mo

<span id="page-49-0"></span>K ロ > K @ > K 로 > K 로 > → 로 → K O Q O